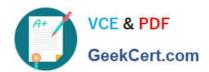

### VL OCITY-PLATFORM-DEVELOPER<sup>Q&As</sup>

Vlocity-Platform-Developer - Vlocity Platform Developer Exam (v5.0)

# Pass Vlocity VLOCITY-PLATFORM-DEVELOPER Exam with 100% Guarantee

Free Download Real Questions & Answers **PDF** and **VCE** file from:

https://www.geekcert.com/vlocity-platform-developer.html

100% Passing Guarantee 100% Money Back Assurance

Following Questions and Answers are all new published by Vlocity
Official Exam Center

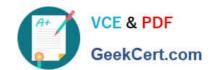

https://www.geekcert.com/vlocity-platform-developer.html 2024 Latest geekcert VLOCITY-PLATFORM-DEVELOPER PDF and VCE dumps Download

- Instant Download After Purchase
- 100% Money Back Guarantee
- 365 Days Free Update
- 800,000+ Satisfied Customers

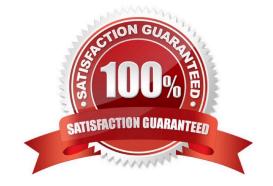

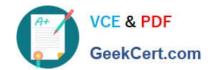

#### https://www.geekcert.com/vlocity-platform-developer.html 2024 Latest geekcert VLOCITY-PLATFORM-DEVELOPER PDF and VCE dumps Download

#### **QUESTION 1**

| An OmniScript gets data from Salesforce and from an on-premises billing database. What two OmniScript elements could retrieve this data? |
|----------------------------------------------------------------------------------------------------|
| Choose 2 answers                                                                                                    |
| A. Navigate Action                                                                                                    |
| B. DataRaptor Extract Action                                                                                                    |
| C. HTTP Action                                                                                                    |
| D. Response Action                                                                                                    |
| Correct Answer: BC                                                                                                    |
|                                                                                                    |
|                                                                                                    |
| QUESTION 2                                                                                                    |
| What parent JSON node name must be sent to a Calculation Procedure?                                                                      |
| A. input                                                                                                    |
| B. Input                                                                                                    |
| C. inputs                                                                                                    |
| D. Inputs                                                                                                    |
| Correct Answer: C                                                                                                    |
|                                                                                                    |
| QUESTION 3                                                                                                    |
| What can be launched with an action button on a FlexCard?                                                                                |
| A. AViocity DataRaptor Load                                                                                                    |
| B. A Viocity Calculation Matrix                                                                                                    |
| C. A Viocity omniscript                                                                                                    |
| D. A Vlocity Calculation Procedure                                                                                                    |
| Correct Answer: C                                                                                                    |
|                                                                                                    |

#### **QUESTION 4**

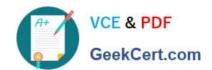

## https://www.geekcert.com/vlocity-platform-developer.html 2024 Latest geekcert VLOCITY-PLATFORM-DEVELOPER PDF and VCE dumps Download

Which context variable is set in the card designer and allows access to any property in scope plus the {{payload}} variable?

- A. Attributes {{attrs}}
- B. Page parameters {{params}}
- C. Session variables {{session}}
- D. Object {{objj}}}

Correct Answer: C

#### **QUESTION 5**

Why would you clone an Integration Procedure instead of versioning it?

- A. The new Integration Procedure is Chainable.
- B. The new Integration Procedure is replacing stub data.
- C. The new Integration Procedure uses a Cache Block.
- D. The new Integration Procedure will be used independently.

Correct Answer: D

<u>Latest VLOCITY-</u>
<u>PLATFORM-DEVELOPER</u>
<u>Dumps</u>

VLOCITY-PLATFORM-DEVELOPER Practice Test VLOCITY-PLATFORM-DEVELOPER Exam Questions